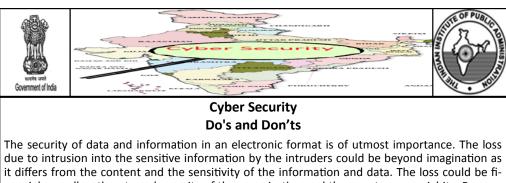

it differs from the content and the sensitive information by the information and data. The loss could be financial as well as threats and security of the organization and the country sovernighity. Prevention is the best cure as the loss due to breach in the information and data could not be quantifiable and hence there is a need to take number of basic measures as suggested herein. However, there is no security which can be foolproof as people make mistakes, equipment fails and threats keep shifting thus constant review of such measures is essential. As consumers of the information economy each person has a responsibility to contribute to cyber security in his own way. One security hole could provide access to a scamester to the network. Thus ensuring cyber security is your responsibility and adherence to the Do's and Don'ts will be your contribution to the same.

## Do's

- Do ensure physical security of your computer, laptop or mobile phone at all times, unattended hardware will provide ordinary as well as cyber criminals a lucrative opportunity for intrusion apart from loss of a valuable item in retrieving the system.
- Do ensure access control by incorporating appropriate identification and authentication mechanism like 'complex passwords' at different levels and ' dynamic log-in' by verifying users' magnetic strip cards, fingerprints and voice recognition, depending upon the nature and sensitivity of data. Combination of password with alphabets, numerals and special character could be a better password protection.
- Do use effective encryption techniques while communicating sensitive information over networks. Simple encryption software can be downloaded.
- Do ensure that you overwrite sensitive files with some junk data before deleting these. Antivirus software has facilities for file shredding. Use the same instead of simply deleting the file.
- Do ensure you have a back up copy of sensitive files and keep the same constantly updated. Antivirus software frequently has back up facilities bundled with the main package which can be availed of.
- Use original operating software like Windows, Office etc. The original software are expensive but will ensure security of your information.
- Be careful while installing software, criminals attempt to dupe users into downloading malicious software.
- Do update software regularly. Suppliers of PCs, software, and operating systems such as Windows frequently releases software updates (patches) to fix minor problems (bugs) or improve security. Keeping the computer up to date is important.

## STATE CONSUMER HELPLINE KNOWLEDGE RESOURCE MANAGEMENT PORTAL

Centre for Consumer Studies, Indian Institute of Public Administration, New Delhi

Phone - (011) 23705055, TELEFAX - (011) 23705054

## Email - schkrmp.iipa@gmail.com

Website - www.consumeradvice.in, www.consumereducation.in

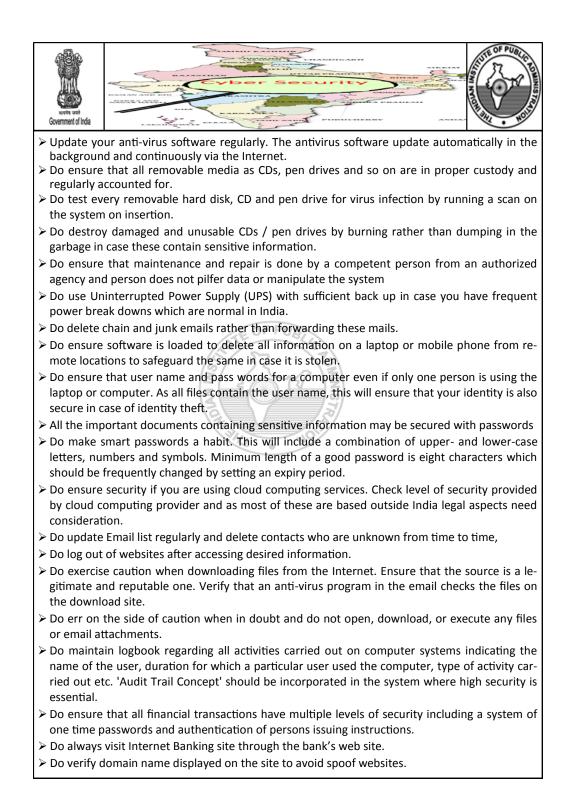

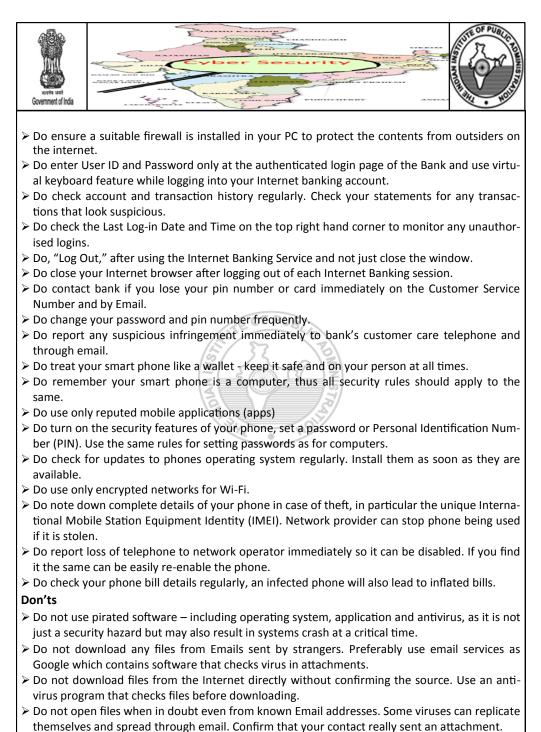

> Do not open any files attached to an email if the subject line is questionable or unexpected.

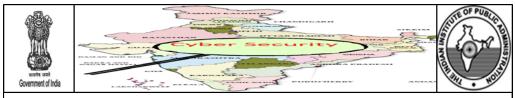

- > Don't let any un-authorised person use your computer system.
- > Don't share your password with anyone, not even with your colleagues.
- Don't have a, 'family,' password based on the names of members of the family as these are the easiest to break.
- Don't connect computers directly to mains. Also, no heavy electric load drawing machines like photo copier, shredder, A/C, cooler etc. should be connected to the source of power supply to the computer.
- Do not get carried away by Emails promising large sums of money through an inheritance or other sources like winning lottery tickets, prizes etc. These are invariably Spam.
- Do not make friend requests to strangers on Facebook or Twitter .
- > Do not forward or reply to chain email. Delete chain emails and junk email.
- > Do not save passwords or PINs as contacts on phone unless they are encrypted.
- Don't turn on Bluetooth permanently, do so only when planning to use the same and then only in a safe environment.
- Do not open multimedia messages (MMS) or attachments in emails, or click on links in emails and SMS messages unless they are from a trusted source. They could contain malicious software or lead to a malicious website.
- Do not leave mobile phones, laptops,, tablets, digital cameras, and other devices that use lithium batteries on dash board of car during excessive heat with glasses rolled up as they are not only attractive targets for thieves but may also explode.
- > Do not surf internet at cyber cafe for sensitive information.

| STATE CONSUMER HELPLINES |                                             |               |                                                                 |
|--------------------------|---------------------------------------------|---------------|-----------------------------------------------------------------|
| Andhra Pradesh           | 1800-425-0082,1800-425-<br>2977             | Odisha        | 1800-345-6724,1800-<br>3456760                                  |
| Bihar                    | 1800-345-6188                               | Puducherry    | 1800-425-1082,1800-425<br>-1083,1800-425-<br>1084,1800-425-1085 |
| Gujarat                  | 1800-233-0222,079-<br>27489945,079-27489946 | Rajasthan     | 1800-180-6030                                                   |
| Haryana                  | 1800-180-2087                               | Tamilnadu     | 044-28592828                                                    |
| Himachal Pradesh         | 1800-180-8026                               | Telangana     | 1800-425-00333                                                  |
| Jharkhand                | 1800-3456-598                               | Tripura       | 1800-345-3665                                                   |
| Madhya Pradesh           | 155343,0755-<br>2559778,0755-2559993        | Uttar Pradesh | 1800-1800-300                                                   |
| Maharashtra              | 1800-22-2262                                | Uttrakhand    | 1800-180-4188                                                   |
| Mizoram                  | 1800-345-3891                               | West Bengal   | 1800-345-2808                                                   |

## STATE CONSUMER HELPLINES